# **ProIT Informatik AG**

# **cobra Zusatzmodule**

Als Entwicklungspartner mit der höchsten cobra Partner-Stufe "Solution Partner" sind wir in der Lage, Erweiterungen und Schnittstellen mit cobra CRM Softwarelösungen zu realisieren. Die Erweiterungen von ProIT werden je nach Lösung nach Anzahl cobra-Lizenzen oder nach Serverinstallation lizenziert. Analog der Softwarelösungen von cobra werden auch die ProIT Zusatzmodule mit einem AGV aktualisiert.

# **ProIT Newsletter Connector**

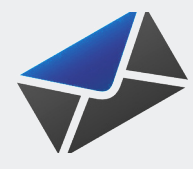

Der Newsletter-Connector von ProIT verbindet Ihre cobra CRM Software mit einem Online-Newslettersystem. Je nach Newsletter-Anbieter können die Adressdaten abgeglichen, An- und

Abmeldungen sowie Neuanmeldungen direkt im CRM erfasst und verwaltet werden.

Die Auswertungen des Leseverhaltens des Empfängers, vom gesamten Newsletters oder auch einzelnen Links, kann direkt in cobra analysiert, gespeichert und weiter verarbeitet werden.

- Abgleich von Adressen und Empfänger
- Zuweisen von Empfänger zu Kampagnen
- Verwalten von An- und Abmeldungen
- Recherchieren aufgrund des Leseverhaltens
- Analyse der Kampagne direkt im crm
- Kompatibel mit MailChimp
- Kompatibel mit Systemen basierend auf OpenEMM
- Kompatibel mit CleverReach

# **ProIT Twixtel Connector**

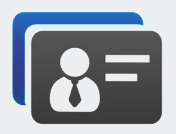

Der Datenabgleich über den ProIT Twixtel-Connector gestaltet sich sehr einfach und schnell. Eine Adresse kann direkt mit dem Datenstand von Twixtel verglichen und gegebenfalls aktualisiert werden.

Eine neue Adresse kann direkt aus Twixtel als Haupt- oder Nebenadresse erfasst werden. Die Suchmasken von Twixtel lassen sich direkt als Ansichtenelement im cobra einbinden so dass eine separate Anwendung nicht mehr notwendig ist.

- Suchen von Twixtel-Adressen direkt im cobra
- Vergleichen von bestehender Adresse mit Twixtel
- Übernehmen von einzelnen Änderungen aus Twixtel
- Erfassen von neuen Adressen aus Twixtel
- Kompatibel mit Einzelplatz- sowie Mehrplatzversion
- Kompatibel mit der Harddiskinstallation

#### **ProIT officeatwork Connector**

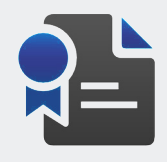

Mit dem officeatwork-Connector von ProIT verbinden Sie die professionelle EDC-Anwendung mit Ihrer cobra CRM Software und profitieren von einer einheitlichen Lösung.

Dokumente lassen sich aufgrund von Vorlagen, welche im officeatwork definiert sind, direkt aus cobra CRM Software generieren. Die Schnittstelle übergibt alle relevanten Informationen an officeatwork. Sie wählen selbst, welche Vorlagen Sie direkt aus cobra CRM verwenden möchten.

- Zuweisen von Vorlagen
- Dokumente für einzelne oder meherer Adressen erstellen
- Integration aller Funktionen über den Assistenten
- Verwenden von Benutzerattributen
- Erstellen von Kontakteinträgen
- Erstelltes Dokument in das DMS aufnehmen
- Kombination mit weiteren Produkten möglich
- Verwenden von allen Adressinformationen

# **ProIT Communication Kit**

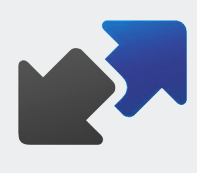

Damit andere Anwendungen von den Adressen aus cobra profitieren können, können alle Daten aus cobra mit Hilfe des ProIT Communication-Kit zur Verfügung gestellt werden.

Pro Anwendung kann in einer Verwaltungsmaske definiert werden, auf welche Daten in welcher Form zugegriffen werden kann. Ein Webclient zur Adressenabfrage steht ebenfalls zur Verfügung.

- Konfigurieren von WebService für externe Anwendung
- Definieren von Lese- und Schreibrechten
- Zuweisen von Benutzer zur Anwendung
- Konfigurieren der zur Verfügung gestellten Daten
- Webclient für den einfachen Zugriff auf die Adressen

**ProIT Informatik AG** Basel: Freidorf 151, 4132 Muttenz Bern: Oberdorf 26, 3326 Krauchthal

www.proitag.com Tel. +41 61 317 20 20 Tel. +41 31 550 20 20

info@proitag.com Fax: +41 61 317 20 29 Fax: +41 31 550 20 24

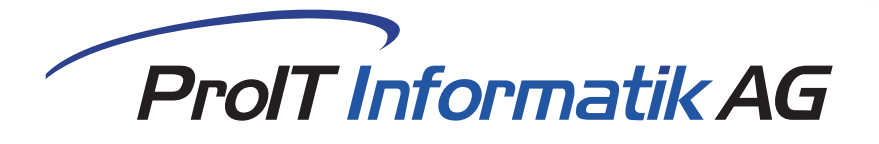

#### **ProIT Spendenverwaltung**

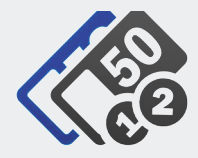

Mit der Spendenverwaltung haben Sie Ihre Gönner und Spenden im Griff. Es beginnt beim Erstellen einer Spendenanfrage, über die Verwaltung der Gönner und die Verrechnung der Beiträge bis zur

automatischen Verdankung per Brief oder E-Mail aufgrund des Zahlungseingangs.

Die Spender werden zentral in der cobra CRM Software verwaltet und mit der Spendenverwaltung bearbeitet.

- Adressenverwaltung in der cobra CRM Software
- Erstellen von Projekten und Spendenphasen
- Spendenlauf und Kampagnen erstellen
- Generieren von Spendebriefen
- Drucken von ESR-Einzahlungsscheinen
- Einlesen von ESR-Zahlungsinformationen
- Einbuchen von manuellen Zahlungen
- Auswertungen über das Spendeverhalten

### **ProIT Maps**

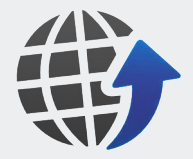

Mit der Schnittstelle von ProIT Maps können Sie einzelne oder recherchierte Adressen visuell auf einer Strassen- oder Satellitenkarte auf Basis vom Bing Maps-Kartenmaterial darstellen.

Pro Adresse werden Geokoordinaten sowie die Distanz in Kilometer und Stunden berechnet und gespeichert. Die Adressen lassen sich aufgrund unterschiedlichen Kriterien auszeichnen und mit entsprechenden Farben darstellen.

- Visuelle Darstellung von einzelnen Adressen
- Visuelle Darstellung von recherchierten Adressen
- Berechnung von Geokoordinaten
- Berechnung der Distanz in Kilometer und Stunden
- Farbliche Gruppierung aufgrund von Feldwerten
- Feldwerte individuell zuweisbar

#### **ProIT Personal Communication**

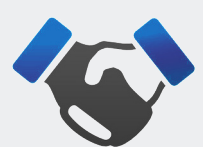

Mit ProIT Personal Communication bieten wir Ihnen eine individuelle und benutzerabhängige Kundenanrede für cobra CRM Software.

Für die Briefanrede werden die Umgangsformen pro Adressat und Mitarbeiter sowie das Geschlecht und die Korrespondenzsprache berücksichtigt. Beim Generieren eines Kundendokuments werden so pro Benutzer oder in Stellvertretung für andere Benutzer individuelle Anreden verwendet.

- Benutzerbezogene Umgangsform pro Adresse
- Standartisierte Umgangsformen nach Anrede
- Berücksichtigung von Korrespondenzsprache
- Benutzerattribute in Fremdsprachen
- Automatisierte Briefanreden
- Generieren von Dokumenten in Stellvertretung
- Assistent zur einfachen Verarbeitung

#### **ProIT SMS**

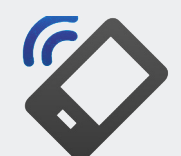

Mit demProIT SMS Zusatzmodul können Sie einer oder mehreren recherchierten Adressen eine Textnachricht auf das Mobiltelefon senden.

Die Textnachrichten können in Vorlagen definiert und mit Hilfe eines Assistenten beim Versand ausgewählt werden. Ebenfalls ist die Eingabe von freiem Text beim Versand möglich. Mit Platzhalter für Adress-Felder und Benutzer-Attribute ist das gestalten von personalisierten Nachrichten einfach umsetzbar. Das SMS wird optional als Kontakt gespeichert.

- Erstellen und Verwalten von Vorlagen
- Verwenden von Benutzerattributen
- Verwenden von Adress-Feldern
- Versenden von SMS-Nachrichten an einzelne Adresse
- Versenden von Nachrichten an recherchierte Adressen
- Erfassen von individuellem Text direkt beim Versand
- Hinterlegen der Nachricht als Kontakt in der Historie

**ProIT Informatik AG** Basel: Freidorf 151, 4132 Muttenz Bern: Oberdorf 26, 3326 Krauchthal

www.proitag.com Tel. +41 61 317 20 20 Tel. +41 31 550 20 20

info@proitag.com Fax: +41 61 317 20 29 Fax: +41 31 550 20 24